## **DOCUMENTATION / SUPPORT DE FORMATION**

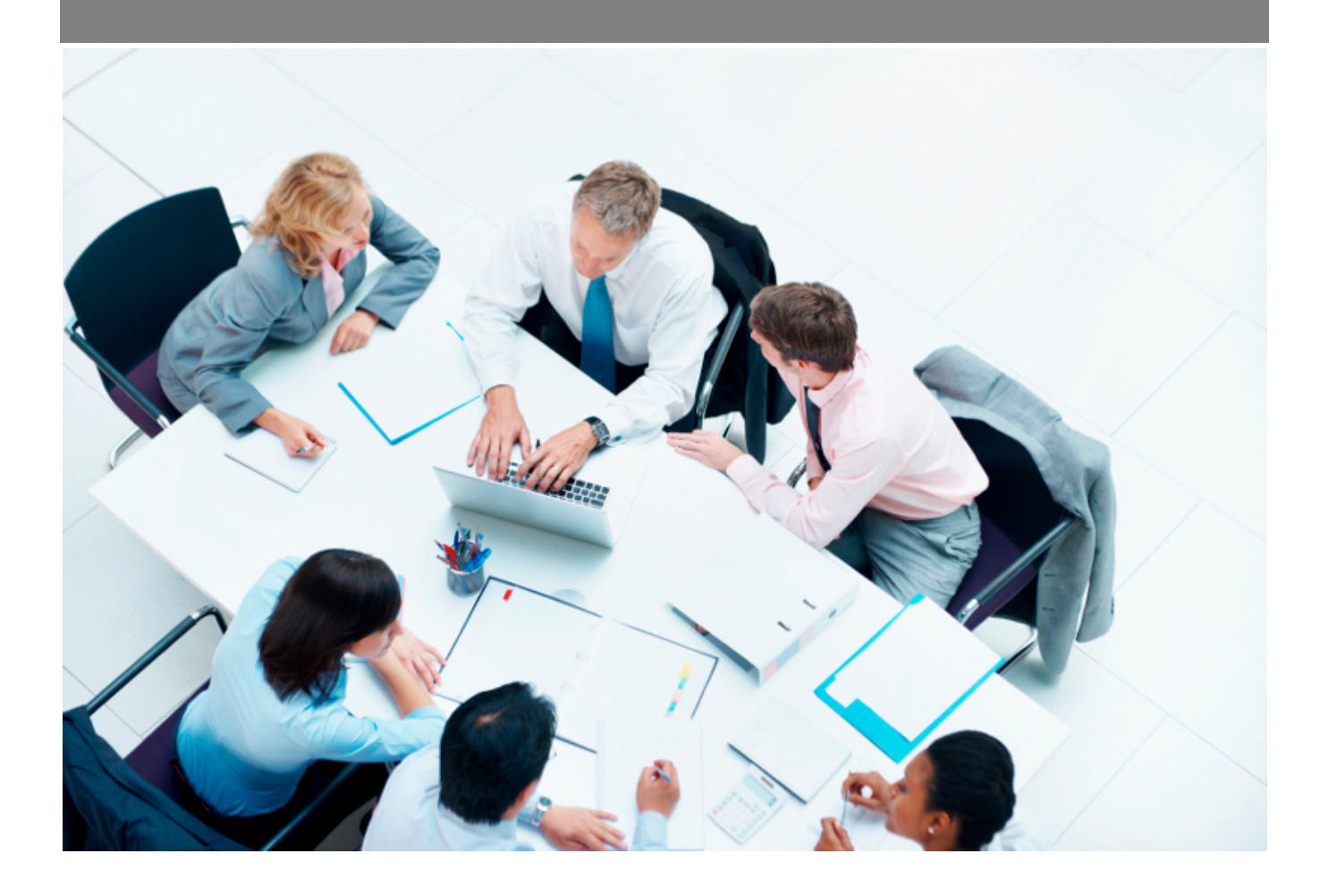

Copyright © Veryswing SAS, Tous droits réservés. VSActivity et VSPortage sont des marques déposées de Veryswing SAS.

## **Table des matières**

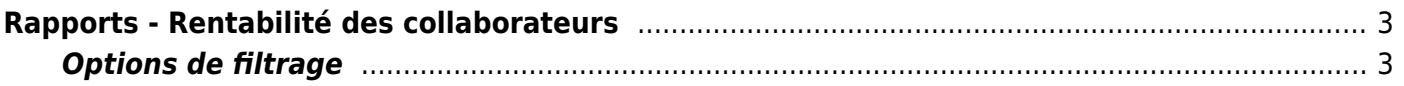

## <span id="page-2-0"></span>**Rapports - Rentabilité des collaborateurs**

Ce rapport correspond au suivi de la rentabilité des collaborateurs qu'ils soient internes ou externes (sous-traitants).

Le tableau propose des agrégations selon les regroupements suivants :

- Entité
- Collaborateur

Il vous donne par collaborateur, sa rentabilité en tenant compte de son coût (PRJ pour un interne et coût d'achat de la sous-traitance pour un externe).

Une ligne supplémentaires "Hors activité client" est ajoutée afin de venir compléter et préciser la rentabilité réelle sur l'ensemble des jours potentiels de la période demandée.

 $\pmb{\times}$ 

## <span id="page-2-1"></span>**Options de filtrage**

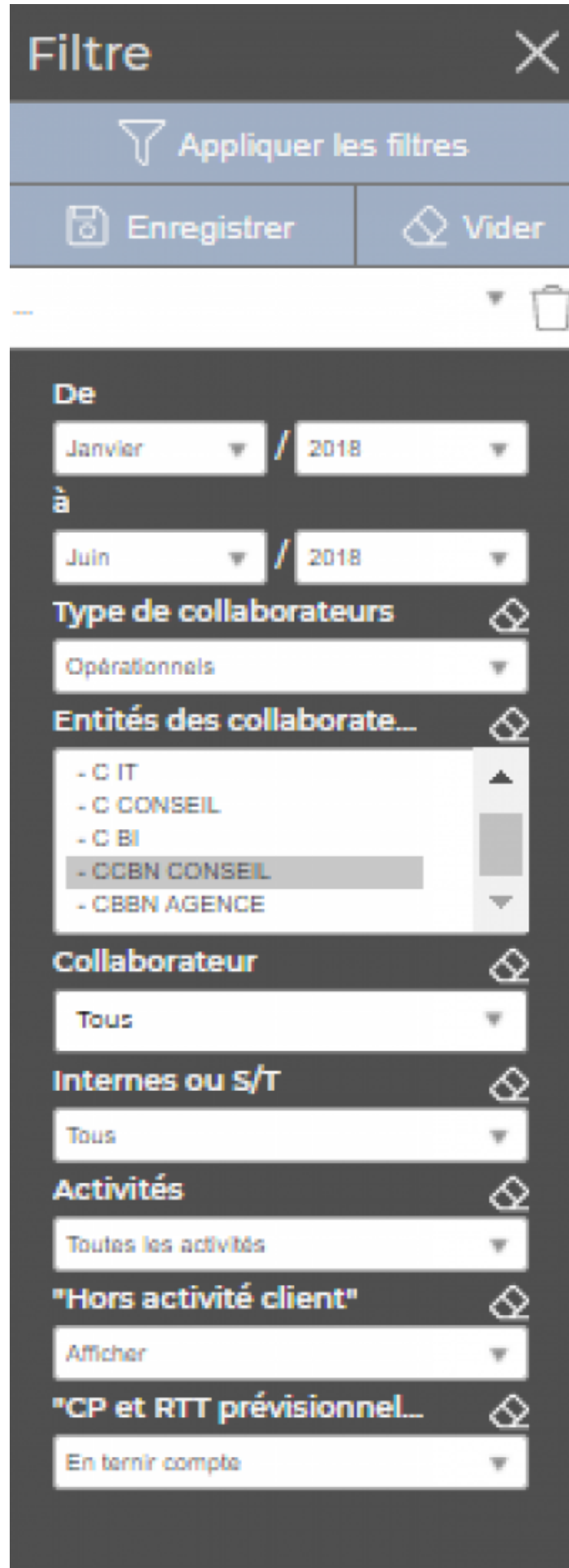

Copyright © Veryswing SAS, Tous droits réservés. **5/6** serves tous les suites du serves du serve de la serve de VSActivity et VSPortage sont des marques déposées de Veryswing SAS.

Le filtre permet de choisir :

- une période : une plage de mois/années.
- la ou les entités à restituer.
- un collaborateur en particulier ou tous.